## **NEW USER REGISTRATION FOR STUDENT + PARENT PORTAL**

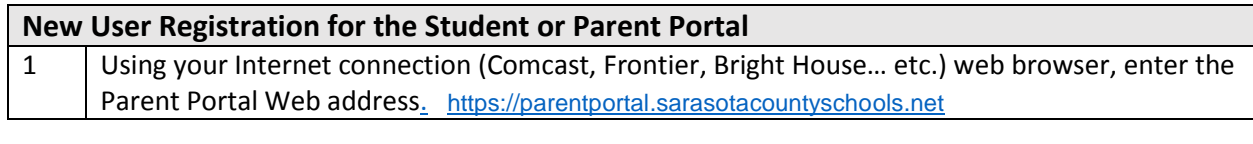

1Esp https://parentportal.sarasotacountyschool... ○ ~ △ ○ Esp Student/Portal - Education ... ×

Supported Internet web browser versions: Microsoft Internet Explorer 8.0-11.0, Edge 12, Chrome 44- 51, Safari 9 (Mozilla Firefox - Not supported)

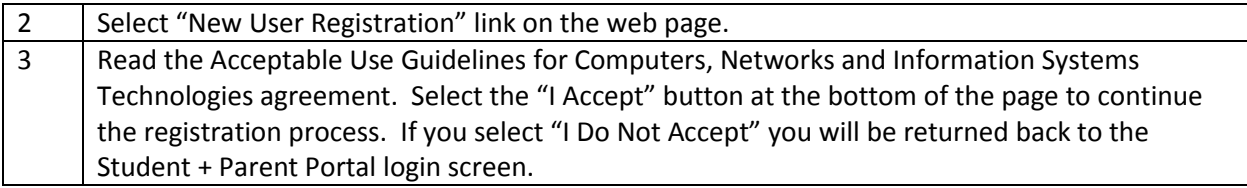

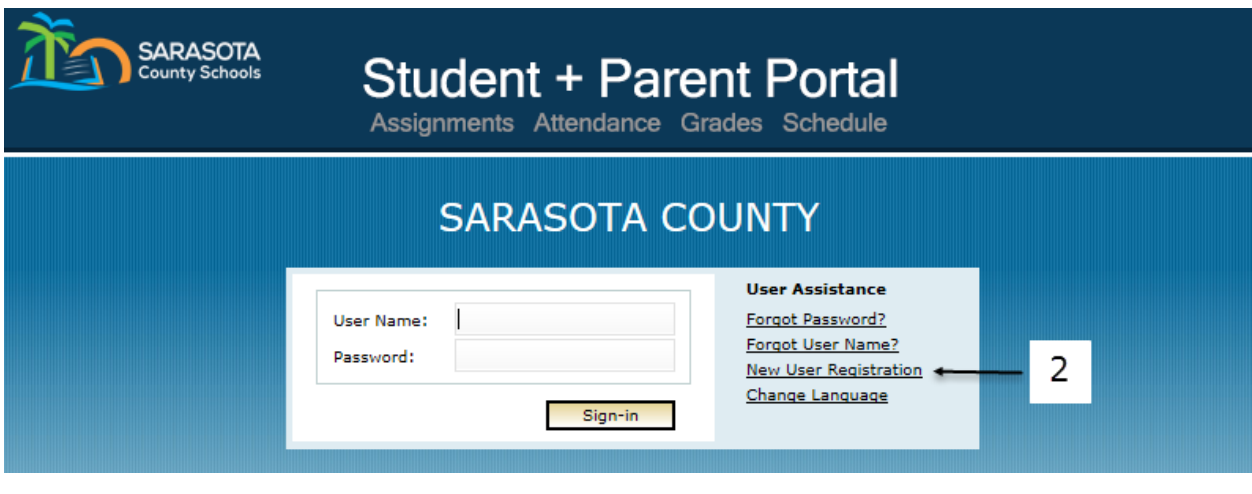

By clicking 'I Accept' you agreed to the terms and conditions written above.

$$
\begin{array}{|c|c|c|c|c|}\n \hline\n 1 \text{Accept} & 1 \text{Do Not Accept} \\
\hline\n\end{array}
$$

**Back to Login** 

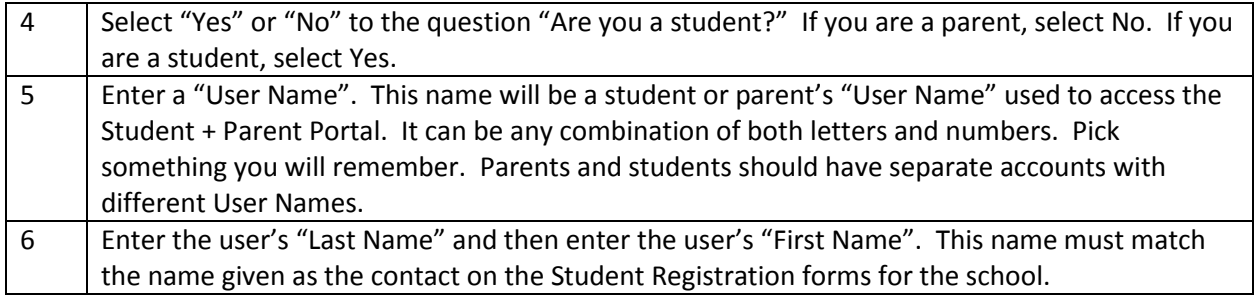

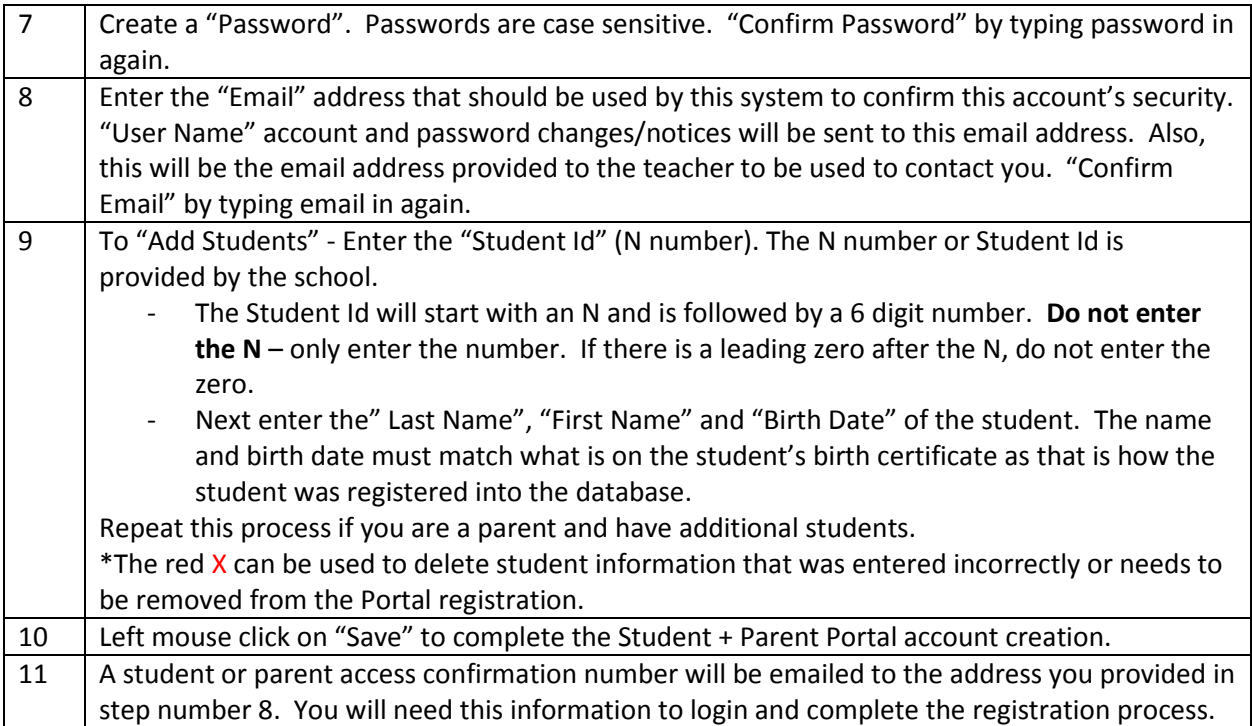

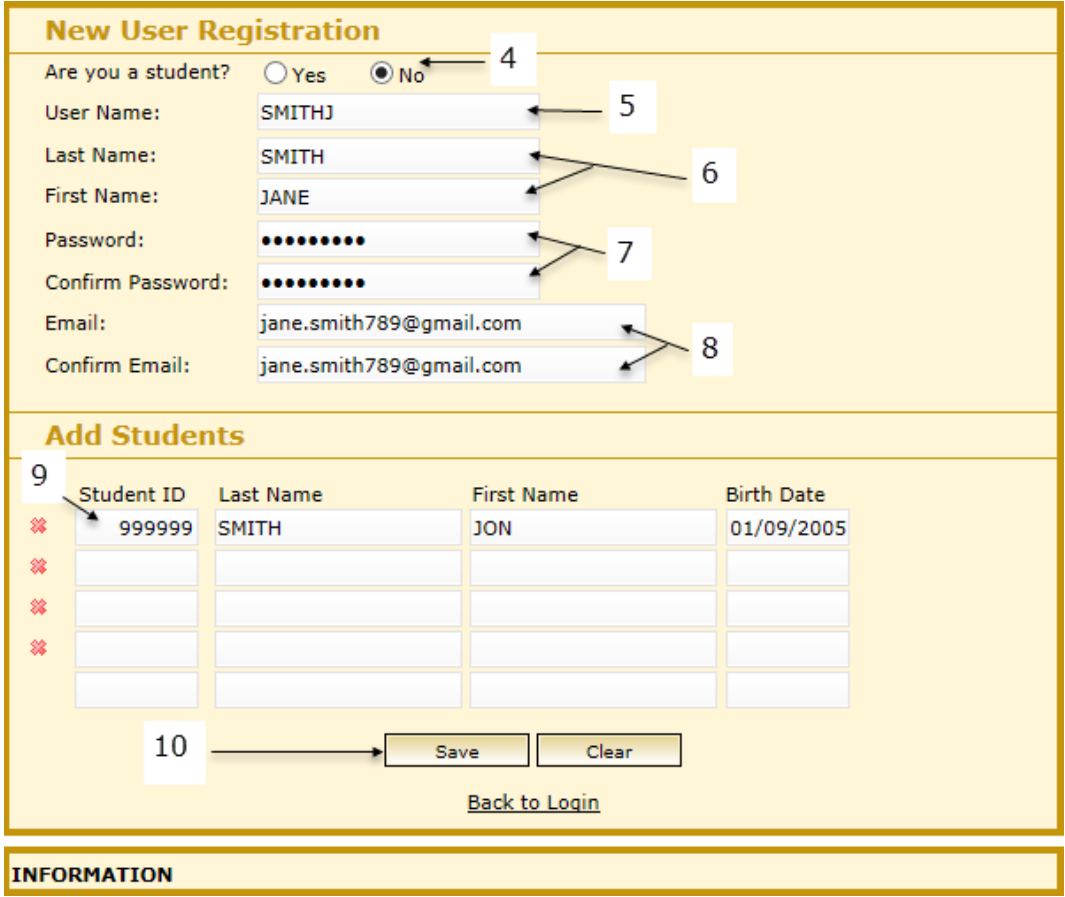